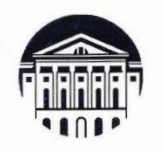

### МИНОБРНАУКИ РОССИИ

федеральное государственное бюджетное образовательное учреждение высшего образования «ИРКУТСКИЙ ГОСУДАРСТВЕННЫЙ УНИВЕРСИТЕТ» ФГБОУ ВО «ИГУ»

Отделение ИФИЯМ «Высшая школа журналистики и медиапроизводства»

**EBEPKHARD BREAKORM** Лиректор ИФИЯМ ИГУ М.Б. Ташлыкова февраля 2024 г.  $~42"$ 

#### Рабочая программа дисциплины (модуля)

### Б1.В.22. ФОРМАТИРОВАНИЕ МЕДИАТЕКСТА

Направление подготовки 42.03.02 Журналистика

Направленность (профиль) подготовки:

#### Журналистика и новые медиа

Квалификация (степень) выпускника бакалавр Форма обучения очная

Согласовано с УМК ИФИЯМ ИГУ

Протокол № 6 от «12» февраля 2024 г.

Председатель Михалева О.Л

Рекоменловано отделением ВШЖМ: Протокол № 6 от «09» февраля 2024 г. Руководитель отделения А.В. Гимельштейн

Иркутск 2024 г.

# **Содержание**

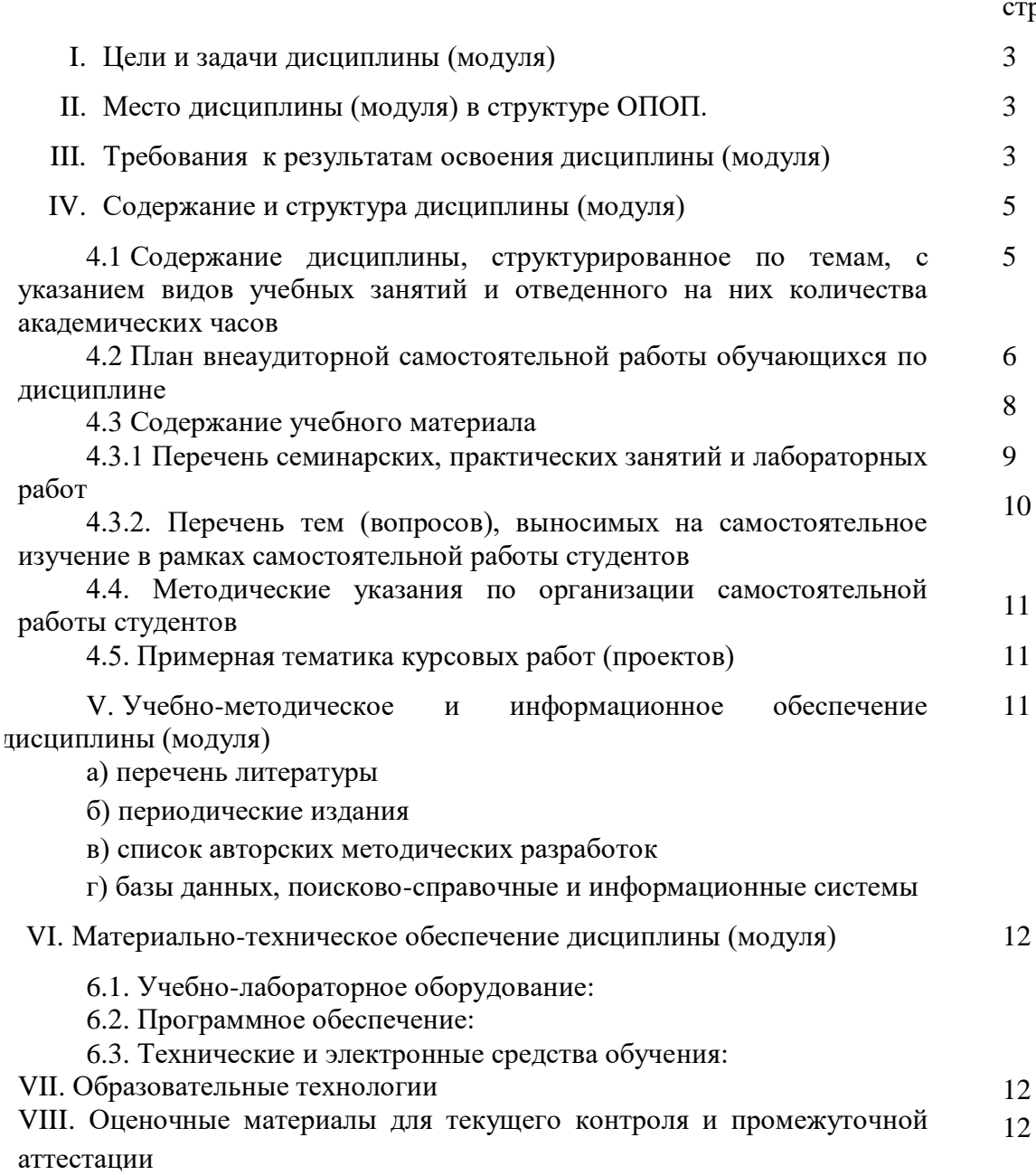

р.

### **I. ЦЕЛИ И ЗАДАЧИ ДИСЦИПЛИНЫ (модуля):**

**Цель** дисциплины «Форматирование медиатекста» состоит в освоении необходимых для журналиста методов работы с текстовыми файлами и иллюстративным материалом.

#### **Задачи:**

1. Освоить быстрый и грамотный набор текста методом слепой десятипальцевой печати.

2. Научиться форматировать и редактировать текст в основных текстовых редакторах.

3. Научиться правильно оформлять ссылки и библиографические списки.

4. Освоить создание и редактирование таблиц, графиков, диаграмм, презентаций.

#### **II. МЕСТО ДИСЦИПЛИНЫ В СТРУКТУРЕ ОПОП**

2.1. Учебная дисциплина «Форматирование медиатекста» относится к части программы, формируемой участниками образовательных отношений.

2.2. Данная дисциплина изучается на первом семестре первого курса, поэтому предшествующих дисциплин не предусмотрено.

2.3. Дисциплина «Форматирование медиатекста» является предшествующей для предметов «Техника и технология средств массовой информации», «Выпуск учебной газеты», а также дает необходимые навыки для правильного оформления курсовых работ и выпускной квалификационной работы.

#### **III. ТРЕБОВАНИЯ К РЕЗУЛЬТАТАМ ОСВОЕНИЯ ДИСЦИПЛИНЫ**

Процесс освоения дисциплины «Форматирование медиатекста» направлен на формирование компетенций в соответствии с ФГОС ВО и ОП ВО по направлению подготовки 42.03.02 (Журналистика), профиль «Журналистика и новые медиа»:

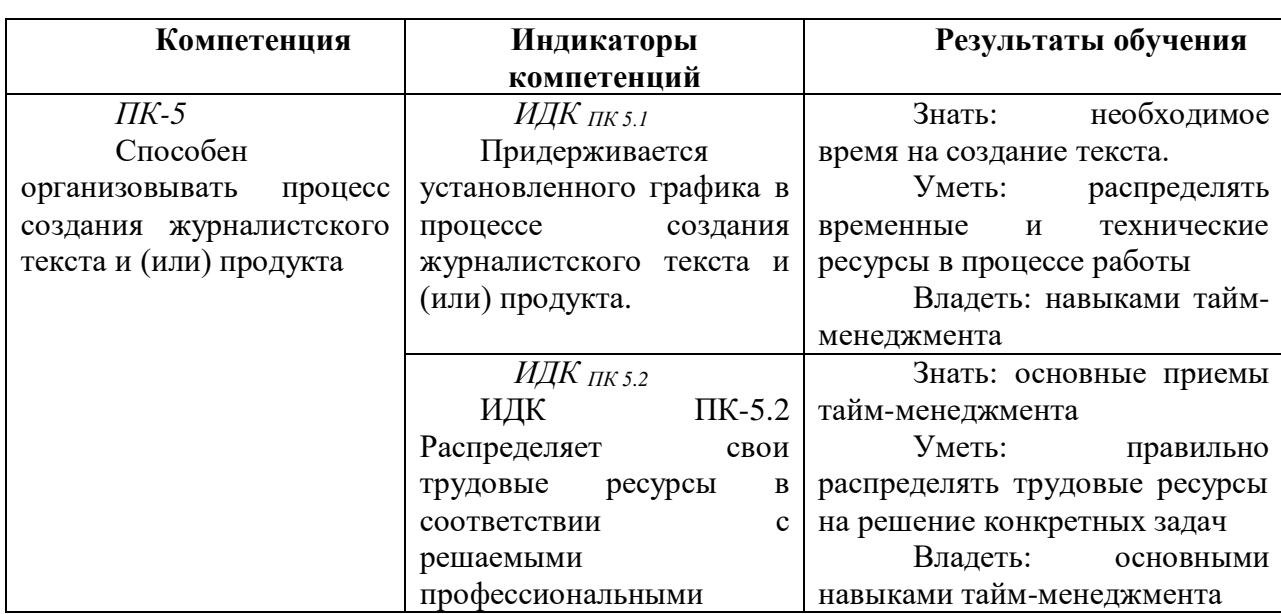

#### **Перечень планируемых результатов обучения по дисциплине (модулю), соотнесенных с индикаторами достижения компетенций**

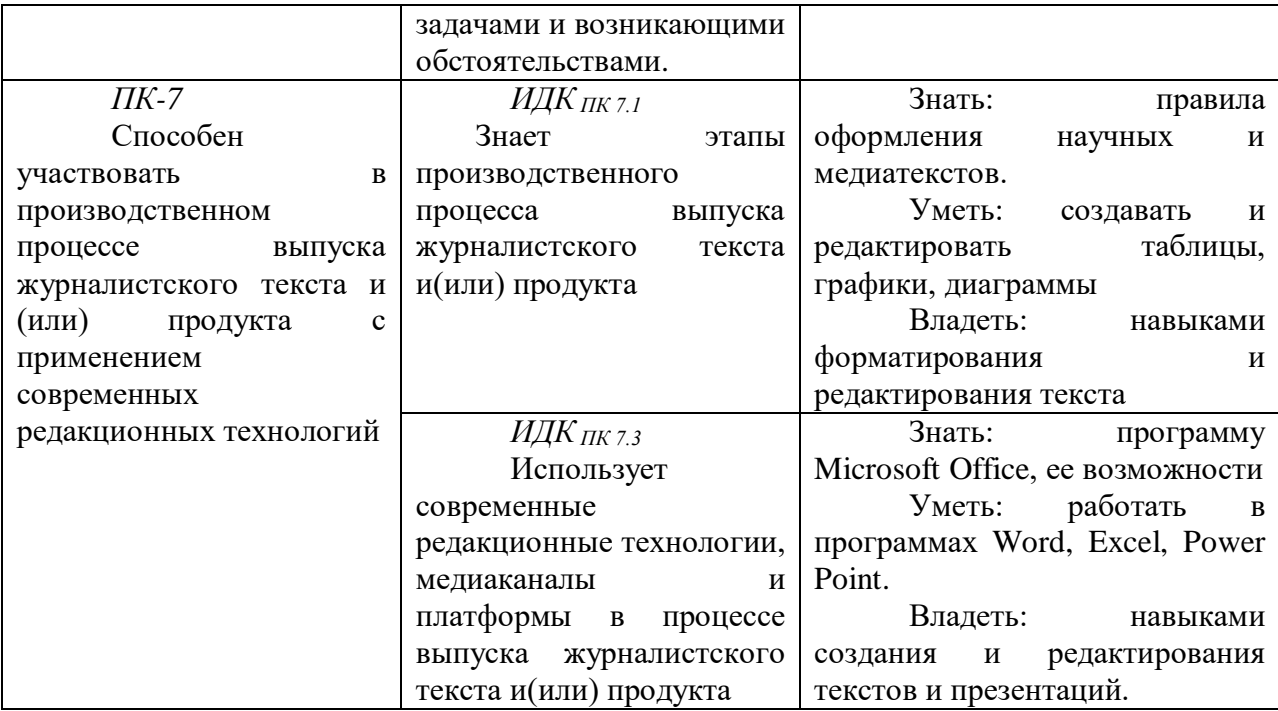

### **IV. СОДЕРЖАНИЕ И СТРУКТУРА ДИСЦИПЛИНЫ**

**Трудоемкость дисциплины составляет \_\_2\_\_\_\_ зачетных единицы, \_\_72\_\_\_\_\_часов, в том числе \_\_\_\_\_\_\_ зачетных единиц, \_\_\_\_\_\_\_часов на экзамен** *(отсутствует)*

**Форма промежуточной аттестации: Зачет** 

**4.1 Содержание дисциплины, структурированное по темам, c указанием видов учебных занятий и отведенного на них количества академических часов**

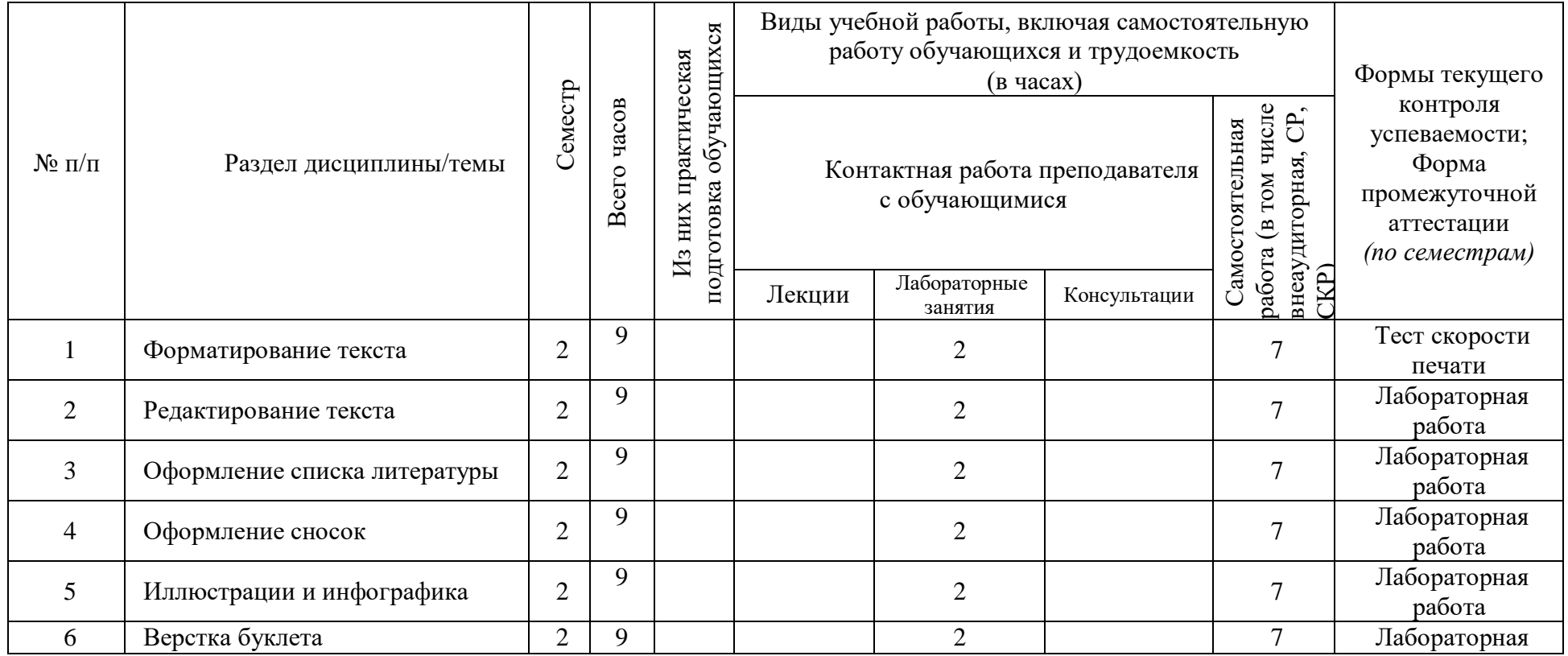

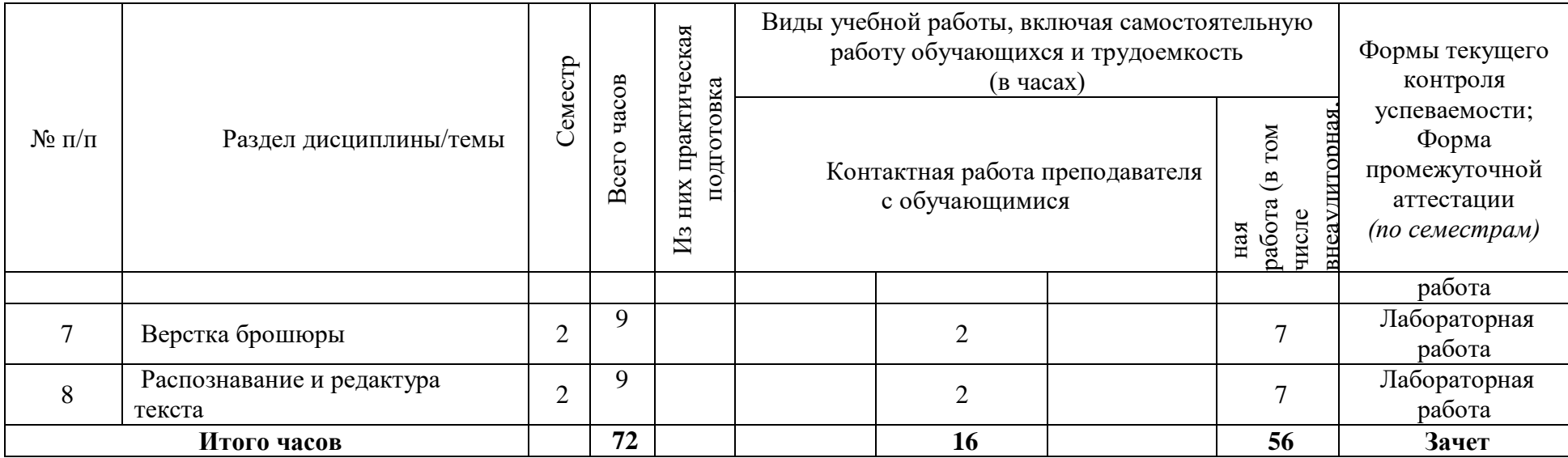

# **4.2 План внеаудиторной самостоятельной работы обучающихся по дисциплине**

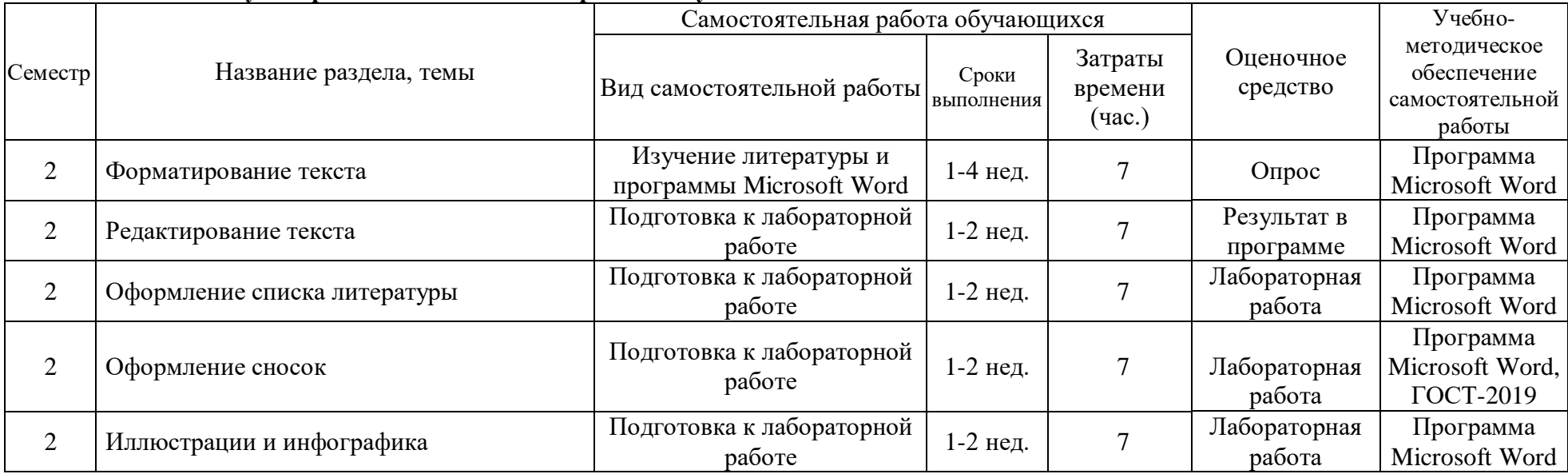

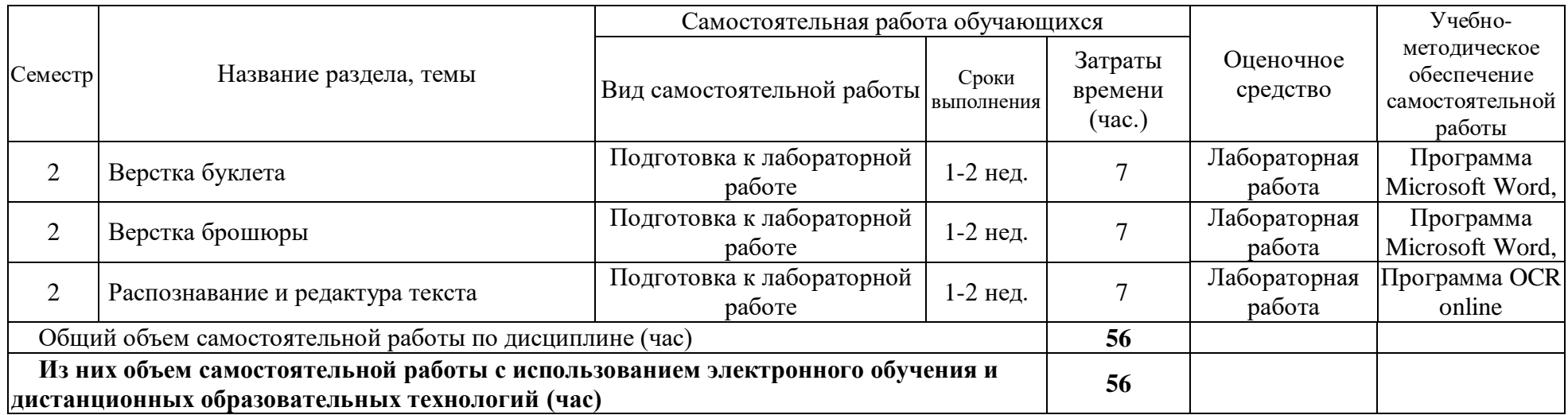

#### **4.3 Содержание учебного материала**

#### **1. Форматирование текста**

Оформление текста научной работы согласно ГОСТу. Шрифт: кегль, начертание, выделение текста, виды шрифтов, межбуквенный интервал. Абзац: межстрочный интервал, абзацный отступ, выравнивание. Списки: маркеры и нумерация, многоуровневые списки. Разметка страницы: поля, ориентация, размер страницы, колонки.

Корректура: выделение цветом, подчеркиванием, зачеркиванием. Рецензирование: примечания, исправления, выноски.

Лабораторная работа: Исправление текста в соответствии с правилами оформления студенческих научных работ.

#### **2. Редактирование текста.**

Основы корректуры и редактирования текста. Корректорская символика. Внесение правки в текст. Настройка автозамены. Использование функции «Найти и заменить»: лишние пробелы, буква «ё».

Заголовки разного уровня, параграфы. Разрыв страницы. Автоматическое оглавление. Ударения.

Лабораторная работа: Редактура текста в соответствии с правилами оформления студенческих научных работ.

#### **3. Оформление списка литературы**

Библиографическое описание, определение и сфера применения. Виды библиографического описания: краткое, расширенное и полное. ГОСТ 7.0.100-2018. «Библиографическая запись. Библиографическое описание. Общие требования и правила составления». Отличия от прежней версии. Особенности пунктуации в библиографическом описании.

Оформление списка литературы: нормативно-правовые документы, книги, научные статьи, электронные ресурсы, материалы СМИ. Автоматическое формирование списка литературы.

Лабораторная работа: Оформить список литературы в тексте по ГОСТу (не менее 20 пунктов).

#### **4. Оформление сносок**

Функции сносок в тексте, различия между разными вариантами. Оформление примечаний. Сноски: постраничные, концевые, в квадратных скобках (с номером или фамилией автора).

Лабораторная работа: Оформить правильно сноски в предложенном тексте в четырех вариантах: постраничные, концевые, в квадратных скобках с номером источника, в квадратных скобках с фамилией автора.

#### **5. Иллюстрации и инфографика**

Создание и редактирование таблиц. Создание графиков, гистограмм, диаграмм.

Вставка и редактирование изображений. Вставка таблицы, рисунка, диаграммы. Фигуры и специальные символы. Ввод спецсимволов с помощью меню и клавиатуры. Гиперссылки.

Лабораторная работа: Вставить в текст три таблицы, на их основе создать график, круговую диаграмму, гистограмму.

#### **6. Верстка буклета**

Ориентация текста. Колонки. Колонтитулы. Фон и подложка. Вставка иллюстраций. Обрезка. Обтекание текстом.

Лабораторная работа: Вставить текст, оформить его как буклет с иллюстрациями.

#### **7. Верстка брошюры**

Ориентация текста. Фон и подложка. Вставка фигур. Верстка. Вставка текста и иллюстраций в фигуры. Обрезка. Обтекание текстом. Нумерация страниц.

Лабораторная работа: Вставить текст, оформить его как брошюру с иллюстрациями.

#### **8. Распознавание текста**

Сканирование и распознавание текста. Программы для распознавания текста. Редактирование распознанных файлов. Редактирование текста в формате PDF: создание примечаний, выделение текста. Редактирование текста в программах Paint и Photoshop. Вставка примечаний.

Лабораторная работа: Сканировать (сфотографировать), распознать и отредактировать текст.

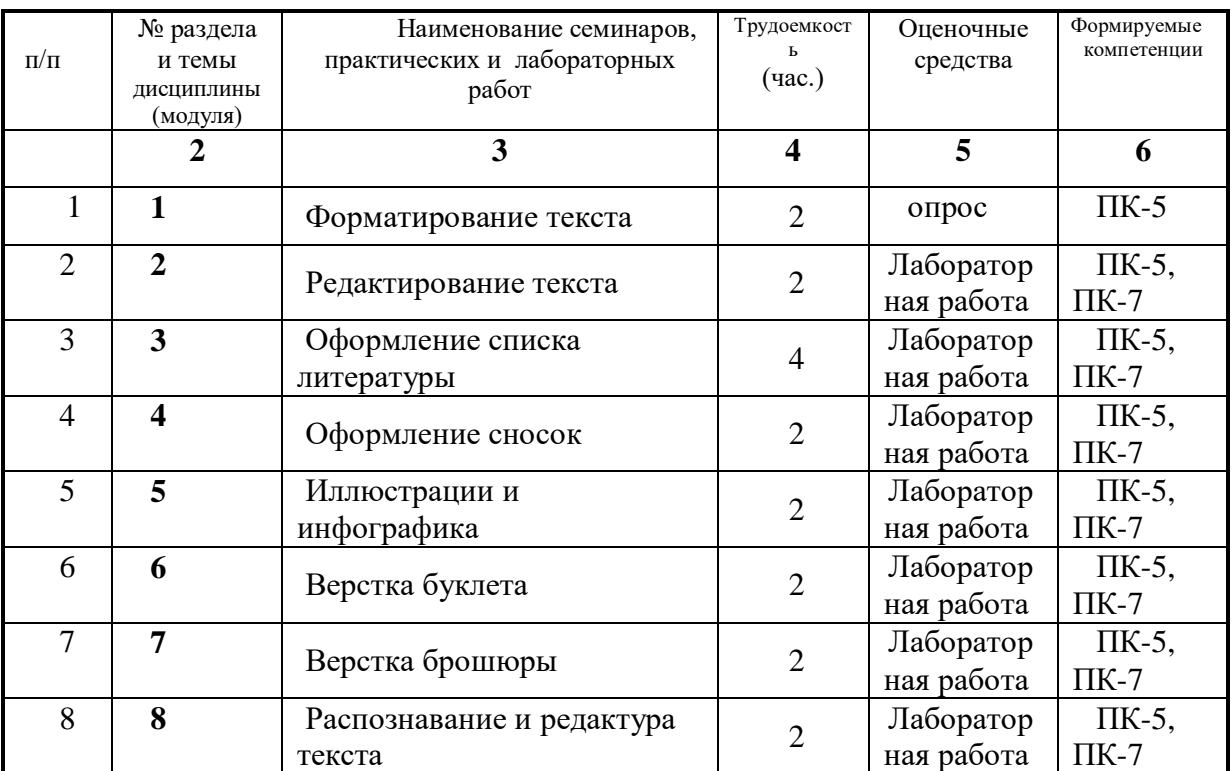

#### **4.3.1. Перечень семинарских, практических занятий и лабораторных работ**

### **4.3.2. Перечень тем (вопросов), выносимых на самостоятельное изучение студентами в рамках самостоятельной работы (СРС)**

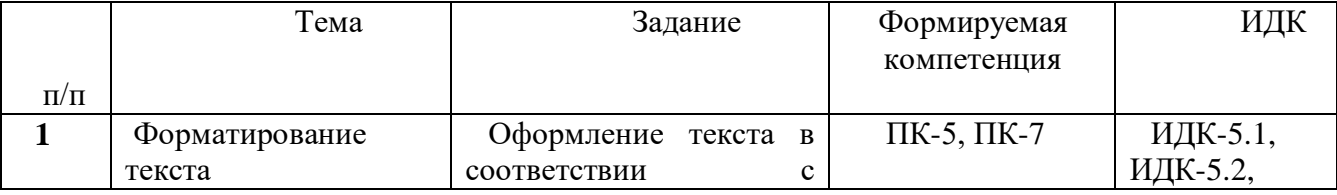

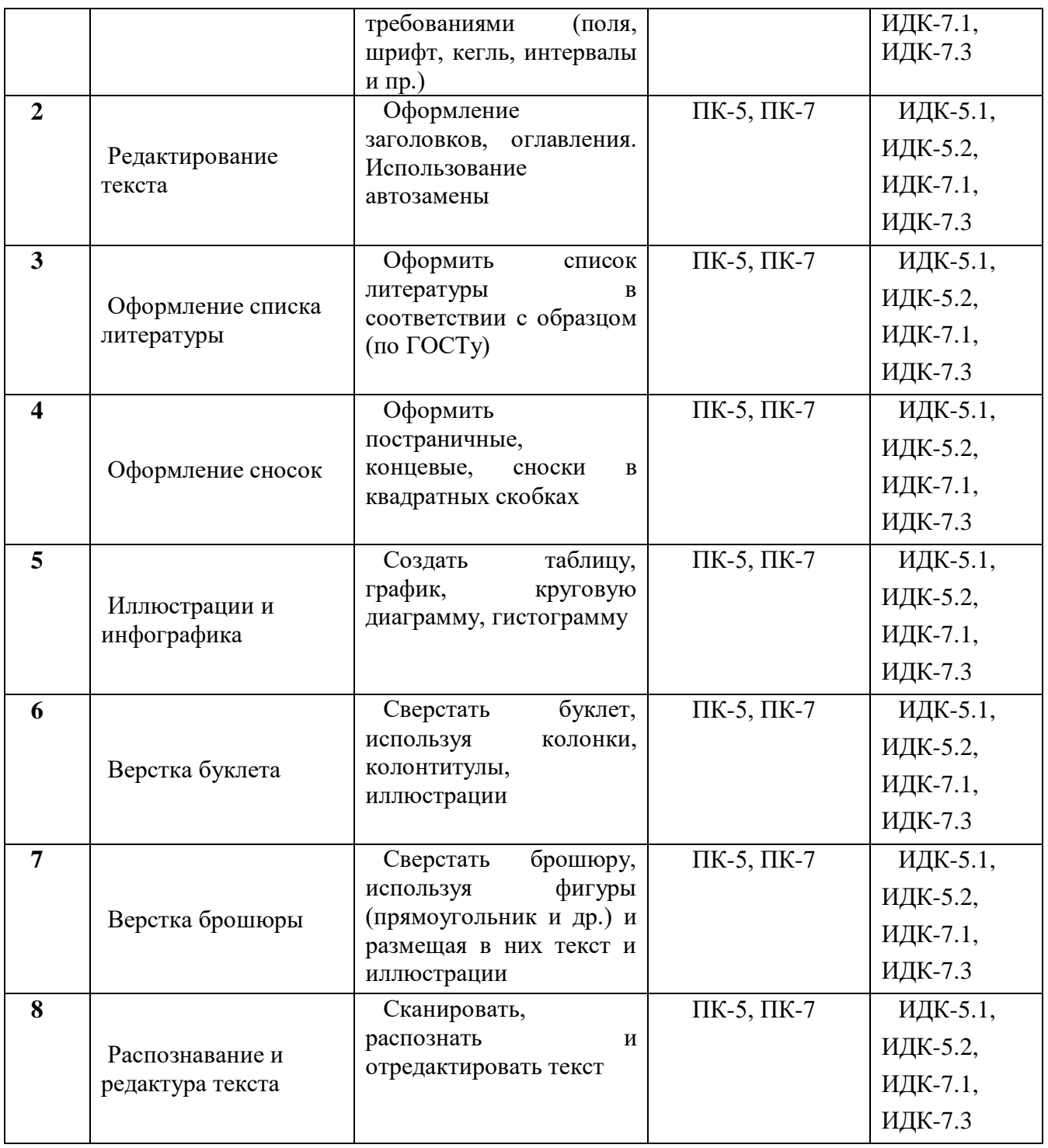

### **4.4. Методические указания по организации самостоятельной работы студентов**

Самостоятельная работа студентов состоит в отработке и тренировке навыков, полученных в рамках лабораторной работы. Студенты выполняют задания, связанные с набором и редактированием текстов, готовясь к работе на лабораторных занятиях или продолжая работу над незаконченными заданиями.

### **4.5. Примерная тематика курсовых работ (проектов) (***при наличии***)**

Курсовые работы по данной дисциплине учебным планом не предусмотрены.

### **V. УЧЕБНО-МЕТОДИЧЕСКОЕ И ИНФОРМАЦИОННОЕ ОБЕСПЕЧЕНИЕ ДИСЦИПЛИНЫ (МОДУЛЯ)**

#### **а) перечень литературы**

- 1. **Баранова, Екатерина Андреевна**. КОНВЕРГЕНТНАЯ ЖУРНАЛИСТИКА. ТЕОРИЯ И ПРАКТИКА [Электронный ресурс] : учебное пособие / Баранова Е.А. - Электрон. текстовые дан. - М. : Издательство Юрайт, 2016. - 269 с. - (Бакалавр и магистр. Академический курс). - **Режим доступа:** http://www.biblio-online.ru/book/CE7E69D8- C5A8-4C4F-869B-E367698E81D3. - ЭБС "Юрайт". - Неогранич. доступ. - **ISBN** 978-5- 9916-3737-4 : 530.00 р.
- 2. Борисова, А. Ю. Компьютерная графика [Электронный ресурс] : учебно-методическое пособие к выполнению компьютерного практикума / А. Ю. Борисова, М. В. Царева, И. М. Гусакова, О. В. Крылова. - Электрон. текстовые дан. - Москва : МИСИ – МГСУ, 2020. - 76 с. - Режим доступа: https://e.lanbook.com/book/165179, https://e.lanbook.com/img/cover/book/165179.jpg. - ЭБС "Лань". - Неогранич. доступ. - ISBN 978-5-7264-2347-0 : Б. ц.
- 3. **Гаврилов, Михаил Викторович**. Информатика и информационные технологии [Электронный ресурс] : учебник для вузов / М. В. Гаврилов, В. А. Климов. - 4-е изд., пер. и доп. - Электрон. текстовые дан. - Москва : Юрайт, 2022. - 383 с. - (Высшее образование). - **Режим доступа:** https://urait.ru/bcode/488708, https://urait.ru/book/cover/55F62577-3393-40A5-A657-B78A09C24F52. - ЭБС "Юрайт". неогранич. доступ. - **ISBN** 978-5-534-00814-2 : 1189.00 р. URL: https://urait.ru/bcode/488708 (дата обращения: 07.06.2022).
- 4. **Дзялошинский, Иосиф Мордкович**. Современный медиатекст. Особенности создания и функционирования [Электронный ресурс] : Учебник для вузов / И. М. Дзялошинский, М. А. Пильгун. - 2-е изд., испр. и доп. - Электрон. текстовые дан. - Москва : Юрайт, 2021. - 345 с. - (Высшее образование). - **Режим доступа:** https://urait.ru/bcode/475753, https://urait.ru/book/cover/AF685262-8BF9-47B7-BE37- CA0E8AE0C7EF. - ЭБС "Юрайт". - неогранич. доступ. - **ISBN** 978-5-534-11621-2 : 949.00 р.URL: https://urait.ru/bcode/475753 (дата обращения: 19.08.2021).
- 5. Информатика и информационные технологии [Текст] : учеб. пособие / ред. Ю. Д. Романова. - 5-е изд., испр. и доп. - М. : Эксмо, 2011. - 794 с. : ил. ; 21 см. - (Новое экономическое образование). - ISBN 978-5-699-35357-6 : всего 100
- 6. Компьютерная графика [Электронный ресурс] : учебное пособие : Направления 031300.62 – Журналистика, 031600.62 – Реклама и связи с общественностью, 120700.62 – Городской кадастр. Квалификация – бакалавр. Направление 070601.65 – Дизайн. Квалификация – дизайнер. - Электрон. текстовые дан. - Ставрополь : изд-во СКФУ, 2014. - 200 с. ; есть. - Режим доступа: http://rucont.ru/efd/304131?urlId=F68GiKlD8qPolj0apjK5LyK0ipFQMy9rNMVCJzAyJYrr tTjEU3MEvXqjFLK5+R9d7NVMKTqJ5WXWJVWjV9lQbw==. - ЭБС "Руконт". неогранич. доступ.
- 7. Хвостова И. П., Серветник О. Л., Вельц О. В. Компьютерная графика: учебное пособие / И. П. Хвостова, О.Л. Серветник, О.В. – Ставрополь: Изд-во Северо-Кавказского федерального ун-та, 2014. – 200 с. Режим доступа: ЭБС «Лань».

#### **б) периодические издания** *(при необходимости)*

#### **в) список авторских методических разработок**

Методические указания «Форматирование медиатекста» (ресурс belca.isu.ru,курс 2917).

Лабораторные работы и задания для их отработки (там же).

### **г) базы данных, информационно-справочные и поисковые системы**

Belca.isu.ru, ресурс 2917.

### **VI.МАТЕРИАЛЬНО-ТЕХНИЧЕСКОЕ ОБЕСПЕЧЕНИЕ ДИСЦИПЛИНЫ**

## **6.1. Учебно-лабораторное оборудование:**

Компьютерный класс.

### **6.2. Программное обеспечение:**

Программа Microsoft Office Word Программа Microsoft Power Point Программа для распознавания текста<https://www.onlineocr.net/ru/>

### **6.3. Технические и электронные средства:**

Компьютеры с необходимым программным обеспечением и с выходом в интернет.

## **VII. ОБРАЗОВАТЕЛЬНЫЕ ТЕХНОЛОГИИ**

Все аудиторные занятия представляют собой индивидуальные лабораторные работы, выполняемые в компьютере. Возможно самостоятельное выполнение по методическим указаниям.

### **Наименование тем занятий с использованием активных форм обучения:**

Дисциплина состоит из индивидуальных лабораторных занятий. Активные формы обучения не предусмотрены.

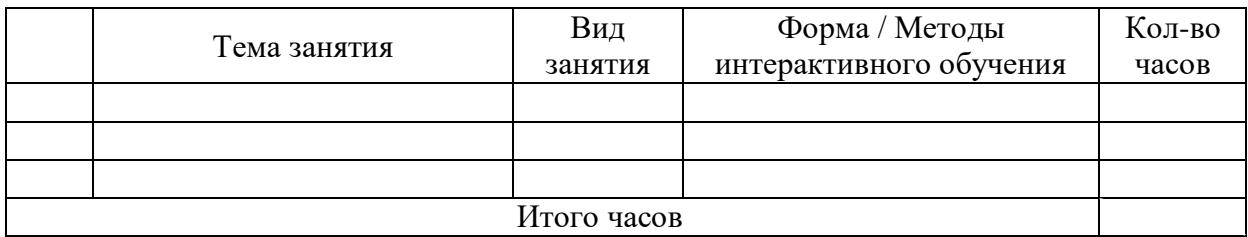

### **VIII. ОЦЕНОЧНЫЕ МАТЕРИАЛЫ ДЛЯ ТЕКУЩЕГО КОНТРОЛЯ И ПРОМЕЖУТОЧНОЙ АТТЕСТАЦИИ**

### **Оценочные средства (ОС):**

### **Оценочные средства для входного контроля**

Устный опрос студентов. Предварительный тест на скорость печати и оформление текста.

### **Оценочные средства текущего контроля**

Лабораторные работы (форматирование и редактирование текста, оформление сносок и списка литературы, создание буклета и брошюры и др.).

# **Оценочные средства для промежуточной аттестации (в форме экзамена или зачета).**

Зачет выставляется по результатам лабораторных работ или по результатам выполнения контрольной работы.

### **Материалы для проведения текущего и промежуточного контроля знаний студентов:**

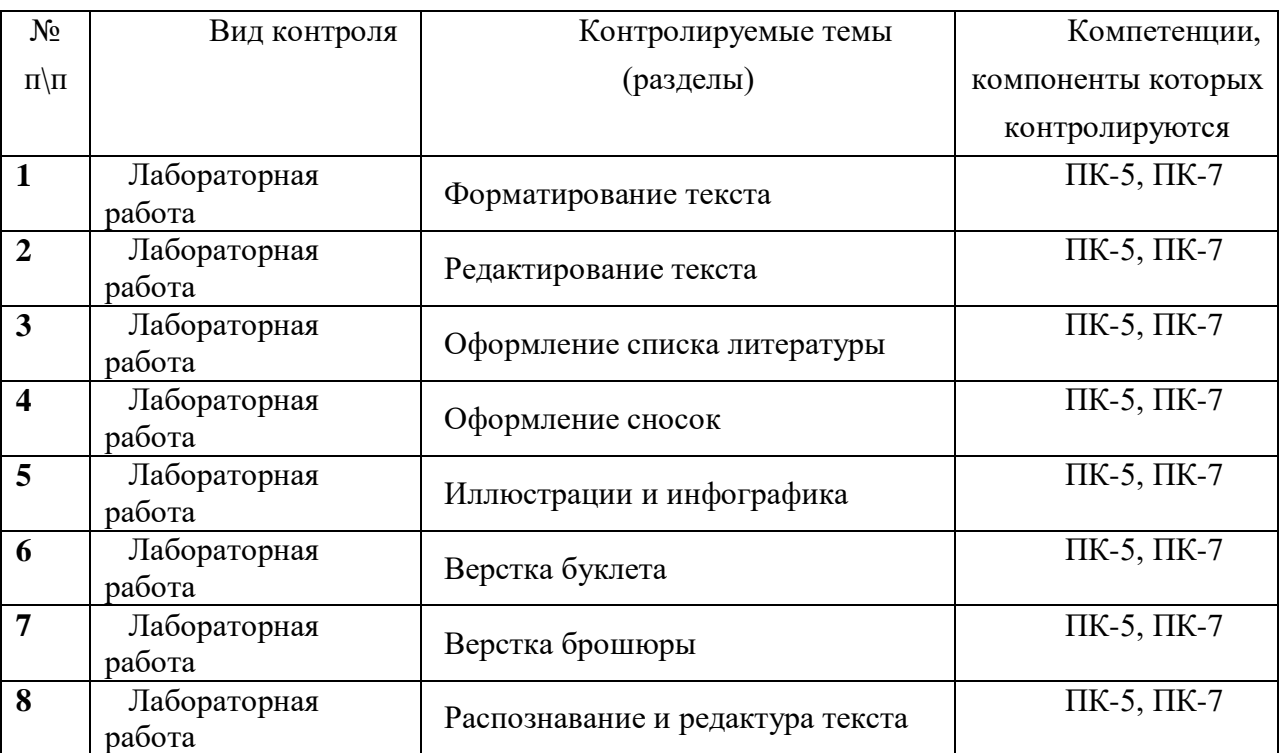

### **Пример лабораторной работы Лабораторная работа 1**

Включить компьютер (пароль: student)

Открыть папку «Форматирование медиатекста», затем вашу личную папку.

В этой папке создать папку под названием «Лабораторная 2».

В папке создать документ под названием «Лабораторная 2». Открыть его.

Открыть интернет-браузер.

В адресной строке набрать [https://ru.wikipedia.org](https://ru.wikipedia.org/)

Выбрать статью размером не менее 5 экранов.

Выделить текст статьи полностью.

Сохранить его в документ «Лабораторная 2».

Отредактировать документ:

Поля: левое 3 см, правое 1,5 см, верхнее и нижнее – 2 см.

Выравнивание по ширине.

Абзацный отступ 1,25 см.

Интервал перед абзацем и после абзаца – 0.

Межстрочный интервал 1,5.

Шрифт Times New Roman, кегль 14.

Тире – средние вместо длинных.

Удалить гиперссылки, сноски и список литературы.

Удалить лишнюю техническую информацию.

Удалить лишние пробелы.

1-е предложение: полужирный шрифт.

2-е предложение: курсив.

3-е предложение: подчеркивание.

4-е предложение: зачеркивание.

5-е предложение: выделение цветом фона.

6-е предложение: выделение цветом текста.

Сохранить и закрыть документ. Скопировать его в ту же папку, назвать «Лабораторная 2 шифр».

Зашифруйте документ «Лабораторная 2 шифр» (придумайте и запомните пароль). Сохраните и закройте документ.

Разработчики:

старший преподаватель (занимаемая должность)

М. В. Ильина (инициалы, фамилия)

Программа составлена в соответствии с требованиями ФГОС ВО по направлению 42.03.02 «Журналистика» и профилю подготовки «Журналистика и новые медиа».

Программа рассмотрена на заседании отделения «Высшая школа журналистики и медиапроизводства» 09 февраля 2024 г. Протокол № 6.

 $A. B. \Gamma$ имельштейн Руководитель отделения

Настоящая программа не может быть воспроизведена ни в какой форме без предварительного письменного разрешения кафедры-разработчика программы.